## **MICROPROCESADORES: Examen Parcial sobre 60 puntos FECHA: Diciembre 10 del 2010.**

**Tiempo 1 hora** 

**Nombre: Paralelo: Paralelo: Paralelo: Paralelo: Paralelo: Paralelo: Paralelo: Paralelo: Paralelo: Paralelo: Paralelo: Paralelo: Paralelo: Paralelo: Paralelo: Paralelo: Paralelo: Paralel Cada pregunta vale 3 puntos.**  $\bullet$ **Llenar la Tabla de respuestas.**   $\bullet$ **APAGAR CALCULADOTAS Y CELULARES.**   $\bullet$ **Prohibido el intercambio de materiales.**   $\bullet$ **Mantenga la hoja de respuestas boca abajo en contacto con la mesa.**  $\bullet$ 1. ¿Cuál será el valor hexadecimal en el registro AX después de ejecutar NOP MOV AX, 36H ADD AL, 37H AAA NOP a) 0107H b) 0103H c) 0607H d) 0201H 2. El siguiente segmento de programa MOV AH, 09 MOV BH, 0; página 0 MOV AL, 42H MOV CX, 1 MOV BL, 4FH INT 10H a) Espera hasta que usuario ingrese por teclado 9 caracteres. b) Imprime una vez la letra B con atributo blanco sobre fondo rojo. c) Imprime 42 veces la letra A con atributo rojo sobre fondo blanco. d) Espera hasta que usuario aprete cualquier tecla. **3.** Analice el segmento de programa siguiente: DATA1 DB 4CH DATA2 DB 6EH DATA3 DB ? .CODE MOV DH, DATA1 SUB DH, DATA2 JNC NEXT NEG DH INC DH NEXT: MOV DATA3, DH El contenido final de la localidad DATA3 es: (a) DEH (b) 21H (c) 22H (d) 23H **4.** Asuma que CL = 02H y AX = 091AH. El nuevo contenido de AX y CF después de ejecutar la instrucción SAR AX, CL

es:

- a) AX=091CH, CF=0
- b)  $AX=0246H$ ,  $CF=1$
- c)  $AX=0264H, CF=0$
- d)  $AX=048DH, CF=0$
- **5.** Asuma que CL=04H, BX=1234H y CF=0. El nuevo contenido de BX y CF después de ejecutar la instrucción

RCR BX, CL es: a) BX=4123H, CF=1 b) BX=0434H, CF=0 c) BX=0423H, CF=1 d) BX=8123H, CF=0

**6.** Después de ejecutar las instrucciones MOV AX,0509H AAD; convierte BCD desempaquetado a binario NOP el nuevo contenido de AX es: a) 3B00H b) 5900H c) 003BH d) 0059H **7.** Después de ejecutar MOV AL, 07H MOV DL, 06H MUL DL AAM el contenido del registro AX es: a) 002AH b) 0042H c) 0402H d) 0204H **8.** Después de ejecutar  $AL,0BH$ ADD AL, 1 DAA NOP el nuevo contenido de AL es: a) 10H b) 0CH c) 12H d)21H **9.** ¿Cuál es el valor de BX después de MOV BX, 1234H MOV CL, 4 CLC ROR BX, CL a) 0234H b) 1230H c) 4123H d) 4321H **10.** Si se enciende la bandera de control IF=0, entonces: (a) se genera una interrupción tipo 1 después de la ejecución de cada instrucción. (b) se bloquea la interrupción externa INTR. (c) se genera una interrupción tipo 2 después de la ejecución de cada instrucción. (d) el CPU lee el vector de interrupción presente en el bus de datos. **11.** La entrada de interrupción externa NMI (a) requiere que se coloque el tipo de vector en el bus de datos para su procesamiento. (b) siempre es tipo 2, se decodifica internamente. (c) siempre es tipo 1, se decodifica internamente. (d) no utiliza la tabla de vectores. **12.** Considere el segmento de programa .DATA ORG 100H DATOA DD 456789BH DATOB DW 1234H .CODE LEA BX, DATOA

> MOV SI,4 NEG WORD PTR [BX+SI] MOV AX, DATOB

El contenido final de AX es: a) 1234H b) EDCBH c) 789BH d) EDCCH

**13.** Considere el ejercicio #12 anterior. Si DS=2345H la dirección física de la variable DATOB es: a) 23554H b) 23457H c)23458H d) 23459H

NOP

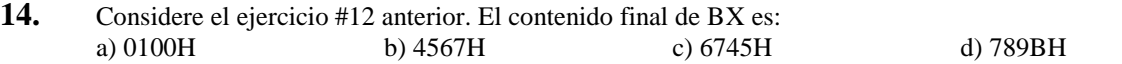

**15.** Si (DS: 200)=20H, (DS: 201)=00, (DS: 202)=00, (DS: 203)=13H. El contenido de DS y BX después de ejecutar LDS BX, [200H] es: a) DS=0013H BX=2000H

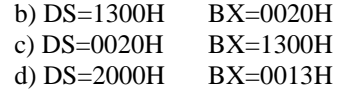

**16.** Considere el siguiente segmento de programa

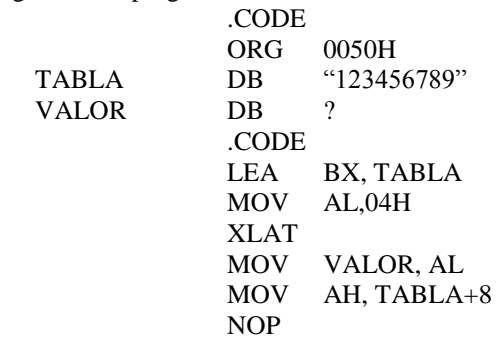

El contenido final de variable VALOR y AH respectivamente es: (a) 35H, 58H (b) 05H, 09H (c) 34H, 39H (d) 35H, 39H

**17.** Considere el segmento de programa

DATA<br>DATO DW 3010H, 1234H, 20H, 0 .CODE AX,@DATA MOV DS,AX MOV SI, OFFSET DATO MOV AX, WORD PTR [SI+2] MOV WORD PTR [SI+6], AX **JMP WORD PTR [SI+6]** NOP INT 3 La dirección efectiva del salto ejecutado por JMP es:

(a) CS: 1234H (b) CS: 3420H (c) CS: 0020H (d) CS: 0500H

**18.** Considere el segmento de programa

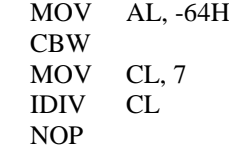

Después de ejecutar IDIV CL, el nuevo contenido de AX es:

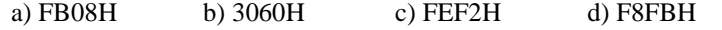

**19.** Considere el segmento de programa:

MOV AX, 1000H MOV DS, AX MOV DX, 0500H MOV AH, 25H MOV AL, 40H INT 21H NOP

a) Imprime P en la posición actual del cursor.

b) Instala 1000H: 0500H en tabla de vectores localidad inicial 0000H: 0100H.

- c) Instala 0500H: 1000H en tabla de vectores localidad inicial 0000H: 00C8H
- d) Posiciona cursor en fila 5 columna 0.

 $20.$ Considere la función 0BH de MSDOS asociada con el teclado ASCII:

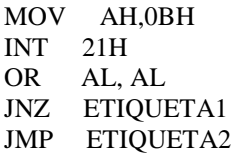

a) Espera hasta que usuario aprete cualquier tecla numérica, salta a ETIQUETA1.

b) Espera hasta que usuario aprete cualquier tecla numérica, salta a ETIQUETA2<br>c) Explora, si hay tecla numérica apretada entonces salta a ETIQUETA1

d) Explora, si hay tecla numérica apretada entonces salta a ETIQUETA2

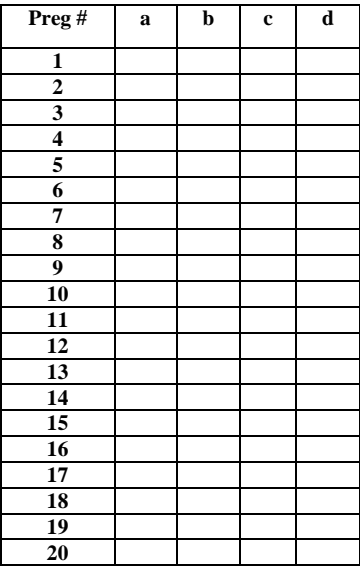

**TABLA DE RESPUESTAS** Cada ejercicio vale 3 puntos Marque con una X la alternativa correcta